AutoCAD Crack Download PC/Windows

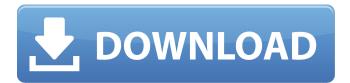

AutoCAD Crack Full Product Key Free X64 2022 [New]

The purpose of AutoCAD Download With Full Crack is to aid designers in creating, modifying and organizing 2-dimensional (2D) graphics objects (shapes) that can be printed, displayed on a monitor screen, or further manipulated, edited or modified. This enables the designers to create, modify and organize

graphic objects or content, such as shapes, points, lines, text, tables, plots, etc. within a work area, which can then be printed, manipulated, modified or displayed on a monitor screen. Types of Graphics Objects (Shapes) AutoCAD Crack For Windows supports a variety of graphics objects, including shapes, text and tables. Shapes Shapes represent the basic graphic objects and elements (groups of points) that can be used in a drawing. They are often referred to as rectangles, circles, lines, polygons, and arcs. A rectangle is a closed line that

includes an end point and a line segment. Circles are examples of closed line segments. Lines and polygons are examples of closed line segments and are the basis for the closed lines and closed lines segments of shapes. The line must be closed in order for a shape to be closed. In AutoCAD, a line must be closed before a polygon can be closed. Some drawing programs support other types of lines, such as bezier lines. A bezier line is a closed line segment that can be used to draw line segments that follow a curve, such as a circle, ellipse or

parabola. These types of lines can be used to represent arcs (sector shapes), like the curves of a circle, ellipse, parabola, or hyperbola. An arc is the area between two lines, and is usually represented as a single point on the arc. Text Text is generally represented by graphic characters, which are small blocks of ink that are placed on a page. Many text tools (e.g. font selector, font editor, size editor, etc.) are found on the Home tab. Tables A table is a 2D or 3D array of rows and columns containing numeric or text data that can be changed dynamically while

viewing the table. AutoCAD supports structured tables, which are lists that are filled with a set of values that have a predictable hierarchy. Features AutoCAD includes many features to support drafting activities, such as editing and modifying graphics, rendering and printing, among others.

AutoCAD Crack+ Serial Number Full Torrent

Translating a drawing into code with AutoLISP Using AutoLISP to programmatically create and edit drawings is a valid, practical, and

inexpensive alternative to AutoCAD For Windows 10 Crack. AutoCAD Cracked 2022 Latest Version supports creating AutoLISP scripts with the AutoLISP Environment Advanced technical customers can create their own specialized LISP implementations for use with AutoCAD Crack. In this case, programmers create and define custom C++ classes (for the newer versions of AutoCAD) or scripting classes (for earlier versions) which are then implemented into an ObjectARX library. ObjectARX is a C++ class library, which was also the

base for: products extending AutoCAD functionality to specific fields. The AutoCAD BAPI (application programming interface) is a set of application programming interfaces (APIs) that allow thirdparty developers to create and customize applications for use with AutoCAD. The interface allows you to work with objects within the drawing. A programming language interpreter based on LISP There are also third-party AutoLISP interpreters such as the RenderControlLisp and the P3Lisp environment. The following table

shows examples of AutoLISP: XMLbased programming interface Using XML-based programming in AutoCAD is based on XML concepts. AutoCAD's DXF, drawing exchange format, allows importing and exporting drawing information. Using XML gives users the option of using non-AutoCAD based XMLbased applications. In addition, the XML-based programming interface can be used to create programmatically written scripts. Adobe's RoboHelp uses XML-based programming to provide functionality to its documentation.

The following table shows examples of XML: VBA macros VBA macros are AutoCAD macros written in the

VBA programming language. AutoCAD's DXF, drawing exchange format, allows importing and exporting drawing information. VBA macros are written as string files (comma-separated values). An example of a.vba macro is: **ObjectARX** scripting language Using AutoLISP and VBA, developers can write code and automate AutoCAD. ObjectARX is a C++ class library. Using ObjectARX, developers can use

their own programming language, implement their own functions and objects, and automate tasks in AutoCAD. The scripting language is based on the ObjectARX library. a1d647c40b

Open Autocad. Click on the menu bar and then select File > Import (or just press Ctrl+I). Select the file you have previously exported from the keygen and click OK. Click Finish on the top toolbar, and you will be prompted to restart Autocad. Close Autocad and start it again. Now you should be able to open the program and receive a license key. How to crack the downloader Download Autodesk Autocad here: Unzip the file to your desktop. Run the downloaded file. Click the "Start"

button and a small window will pop up. In that window choose the option "Autodesk Autocad" Select your desired language and click the "Next" button. Choose the "Start" option to install the program. Accept the terms and click "Finish" Once installed the software will ask you to restart. After restarting, select your desired language and click "Continue". Accept the terms and click "Next" In the next window you will be asked to pick your installation directory, click "Next" to accept the default options. In the next window you will be asked to choose your

installation directory, click "Next" to accept the default options. When you have chosen the installation directory, you will be prompted to update the software. Click the "Next" button. When you have updated the software, you will be prompted to install the activation code. This is done by clicking "Next" and then clicking the "Get Code" button. This will open the keygen tool for you to install the activation code. After installation, click the "Finish" button. Click the "Close" button in the bottom left of the window. The woman accused of

## killing her husband has been formally charged. On Friday, Magistrate Susan Watters announced the charge of murder against Ronda Lynne Iver. She also ruled that Iver be held without bail. Iver has been in custody since Sunday night. According to the Saskatoon Police Service, at about 3:40 a.m., on Sunday, Iver allegedly broke into her husband's home. She allegedly attacked him, strangling him, cutting his neck and then repeatedly bashing his head with a blunt

What's New In?

## Collaborate seamlessly with your team using user-generated content. The new Markup Assist feature gives you a new view of your drawing so you can understand its structure, enabling you to mark-up your design faster. (video: 1:08 min.) Built-in comment editing for models and drawing comments, regardless of whether they were created by AutoCAD or another application. (video: 1:04 min.) Tutorial: Creating a Linear Footprint in a Wall Mass Model in AutoCAD In this video,

you will learn how to create a Linear

Footprint in a Wall Mass Model using the Linear Footprint tool. This tutorial requires AutoCAD Release 2019 or later. A footprint is a drawing that contains a representation of the outline of an object that you wish to place in a drawing, based on 3D data. This is a useful way to create a 3D view of an object and check its 3D placement. In this tutorial, you will create a Linear Footprint by using the "Linear Footprint" tool with the AutoCAD Wall Mass Model (WM) tool, with the goal of placing the Linear Footprint in the center of the

wall surface. To complete the tutorial, you will: Use the new Linear Footprint tool to create the Linear Footprint. View the Linear Footprint in a 3D view. Create a 3D wall mass model. Place the Linear Footprint in the 3D wall mass model. Registering Footprints for AutoCAD and AutoCAD LT A regular footprint is a representation of an object in a drawing that contains the dimensions of the object. If the object is part of a surface, then the footprint appears as a line. The Linear Footprint tool works by creating a representation of the object, as a footprint, based on a

3D model. You can then place this footprint in a 3D model. Registering footprints for AutoCAD and AutoCAD LT is done in the Options dialog box in the "Views" section, as shown in the following illustration. To set up a footprint, follow the instructions in the following sections. Existing footprints In the "Existing" Footprints" list, double-click the Footprint Type for which you wish to define a 3D model, to

Supported OS: Microsoft Windows 10 / Windows 7 / Windows 8.1 / Windows 8 / Windows Server 2012 / Windows Server 2008 Intel Dual-Core 1.7 GHz or Higher 2 GB RAM 20 GB hard disk space VGA Graphics Card 1024×768 (nonaccelerated) resolution Supported Display: Windows 10 is supported on the following display, NVIDIA video card: GTX 760, GTX 770, GTX 780, GTX 780 Ti GTX 870 AMD video card: Radeon R